# *VIRTUAL LABORATORY FOR THE TEACHING OF ELECTRONIC INSTRUMENTATION*

# **LABORATORIO VIRTUAL PARA LA ENSEÑANZA DE INSTRUMENTACIÓN ELECTRÓNICA**

# **Bayron A. Mendoza**

*Universidad de San Buenaventura Medellín bamp777@hotmail.com*

**Gustavo A. Meneses B.** *Universidad de San Buenaventura Medellín gustavo.meneses@usbmed.edu.co*

**Mónica J. Correa** *Universidad de San Buenaventura Medellín moni09\_17@hotmail.com*

**Yudy A. Ocampo** *Universidad de San Buenaventura Medellín yaodbamp@hotmail.com*

(Tipo de Artículo: **INVESTIGACIÓN**. Recibido el 11/11/2010. Aprobado el 05/12/2010)

*Abstract – Virtual laboratories have become themselves in a valuable support tool for the teaching practice in diverse professional education areas. Currently we can find implementations ranging from virtualizing basic science laboratories to virtual experimentation in specific engineering topics. Despite the major developments in this field have been reached abroad, in recent years at local and regional scale, progresses have been made pointing towards the efficient incorporation of this teaching-learning scenarios to the university academic activity. We propose the implementation of virtual practicals for the Electronic Instrumentation course as an optimizing element of the existent technological and locative resources. Additionally, within the project methodological framework, we propose these scenarios as a mean to strengthen the student academic and research experiences outside the classroom. We conclude that beyond a mere implementation o technologic novelty, the virtual laboratories open us an entrance for the experimentation with new ways and media of teaching-learning, contributing in this way to the educational effectiveness of the teacher-student relationship.*

#### *Keywords: Teaching-learning tools, electronic instrumentation, internet, virtual laboratory, Labview.*

**Resumen** – Los laboratorios virtuales se han consolidado en la última década como una valiosa herramienta de apoyo para el ejercicio docente en diferentes áreas de la formación profesional. En la actualidad podemos encontrar implementaciones que van desde la virtualización de prácticas en ciencias básicas hasta la experimentación virtual en temas específicos de ingeniería. Si bien los mayores desarrollos en este campo se han alcanzado en otras latitudes, en los últimos años, local y regionalmente, se han dado pasos firmes hacia la incorporación efectiva de estos escenarios de enseñanzaaprendizaje a la actividad académica universitaria. Se plantea la implementación de prácticas virtuales para la asignatura de Instrumentación Electrónica como elemento de optimización de los recursos tecnológicos y locativos existentes. Adicionalmente, dentro del marco metodológico del proyecto, se plantean estos escenarios como un medio para fortalecer las experiencias académicas e investigativas del estudiante por fuera del aula de clase. Concluimos que más allá de una mera implementación o novedad tecnológica, los laboratorios virtuales nos abren una puerta para la experimentación con nuevas formas y medios de enseñanza-aprendizaje, contribuyendo así a la efectividad formativa de la relación docente-estudiante.

**Palabras clave**: Herramientas de enseñanzaaprendizaje, instrumentación electrónica, internet, laboratorio virtual, Labview.

# **1. INTRODUCCIÓN**

En el escenario tecnológico actual existe una gran diversidad de herramientas computacionales y de telecomunicación que cuentan con amplia difusión y disponibilidad entre la comunidad académica, y que pueden integrarse a los procesos de enseñanza-aprendizaje. Dentro de las propuestas instrumentales desarrolladas para apoyar la educación, soportadas en las las tecnologías de la información y de las telecomunicaciones TICs, los Laboratorios Virtuales son una de las más novedosas ya que pueden utilizarse de múltiples formas para reforzar competencias que son fundamentales para el ejercicio del futuro profesional, ya sea que se desempeñe en el campo aplicado o en áreas más cercanas a lo científico-investigativo.

Día a día, los escenarios educativos tienden a tornarse más dinámicos y flexibles a medida que los requerimientos de las personas y de las sociedades cambian, debido a la influencia que tienen las tecnologías de la información y de las telecomunicaciones en su vida diaria. Muchas herramientas pedagógicas han evolucionado con el objetivo de que la educación pueda sacar mayor provecho de la realidad tecnológica y de infraestructura, para integrar los nuevos servicios y posibilidades al entorno formativo que comparten docentes y estudiantes.

Internet, con su influencia transversal sobre los diferentes niveles del comportamiento social, junto con su creciente "ubicuidad" y una cierta democratización en cuanto a su acceso, se convierte en un medio aglutinante de intereses de todos los actores del proceso educativo. A nivel industrial, en áreas como la Instrumentación y la Telemetría, históricamente se ha llevado a cabo una evolución tecnológica interdisciplinaria entre la electrónica, las telecomunicaciones y informática.

El sector educativo, principalmente en la última década, ha apropiado este concepto de evolución

conjunta y lo ha plasmado en herramientas educativas denominadas Laboratorios Virtuales [1, 2] para aprovechar los servicios de Internet, Intranet y otras tecnologías de uso extendido, y llevar las actividades prácticas a sitios remotos, descentralizando así el quehacer educativo al llevarlo más allá de los espacios físicos de las instituciones de formación superior [3].

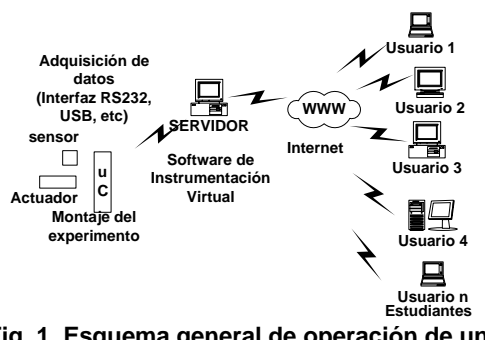

**Fig. 1. Esquema general de operación de una práctica de Instrumentación llevada a laboratorio basado en la Web** 

Los laboratorios virtuales son escenarios que se han desarrollado a partir de una madurez tecnológico-operativa de campos como la computación y las telecomunicaciones – Fig. 1–, erigiéndose en sí mismos como una propuesta instrumental de apoyo a la formación de personas en diferentes áreas del conocimiento. Actualmente existen desarrollos a nivel mundial en gran número de áreas del conocimiento con implementaciones de laboratorios o prácticas virtuales que abarcan públicos pertenecientes a todos los niveles de formación, desde básica primaria hasta formación en posgrado, pasando por la secundaria y el pregrado [4].

# **1.1 Instrumentación Virtual**

El concepto de virtualidad aplicado a la instrumentación electrónica ha visto su materialización desde hace ya varios años a través de programas ampliamente conocidos en entornos industriales y académicos como, por ejemplo, Labview, Matlab y también a través de aplicaciones desarrolladas en lenguajes de programación como Visual Basic, Java, HTML, XML, herramientas como Active X, entre otros. La instrumentación virtual integra las señales de las variables de campo y las señales de mando o control con la potencia computacional, la visualización gráfica, la capacidad de procesamiento sobre los datos y la conectividad con Internet que ofrecen los computadores. En un instrumento virtual se tiene la posibilidad de tener, mediante el software, las representaciones gráficas de los diferentes controles e indicadores que normalmente se encuentran en un instrumento de medición o en un gabinete de control industrial [5].

Los diferentes elementos de lo que se denomina panel frontal tienen un equivalente o función que puede interactuar con otros elementos gráficos o bloques de programación que no necesariamente son visibles para el operario final –Fig. 2. Estos bloques o funciones permiten implementar las estructuras clásicas de programación, interactuar con operadores lógicos, algebraicos y relacionales, exportar datos a otras aplicaciones, como por ejemplo el Bloc de notas, Excel, Access, etc., programar alarmas, crear vectores, matrices, graficar, calcular variables estadísticas, implementar controles, filtros, realizar conversiones análoga-digital, digital-análoga, hacer procesamiento digital de señales, correr algoritmos, calcular ecuaciones, etc. [6]. Incluso bajo la figura de la instrumentación virtual se puede generar información a partir de los datos primarios, y luego conocimiento a partir de la información, aplicando técnicas multidisciplinarias de procesamiento inteligente.

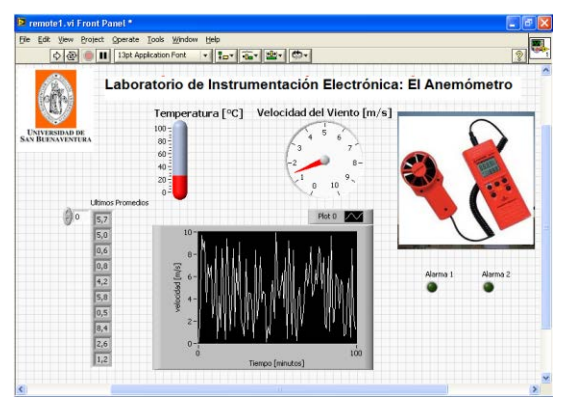

**Fig. 2. Panel Frontal de un Instrumento Virtual** 

Debido al tránsito de los datos de medición y control por la red de redes, la instrumentación virtual también ha tenido en cuenta los ítems relativos a su seguridad e integridad, y normalmente una aplicación que tenga salida a la web deberá ofrecer alternativas y opciones de protección y control de usuarios, clientes, servidores, administradores, etc. Obviamente el software de instrumentación, control y supervisión industrial también posee herramientas para la comunicación a nivel de las denominadas redes industriales, tanto para estándares abiertos como para los principales estándares propietarios que ofrece el mercado [7].

# **1.2 Laboratorios basados en la Web**

Un laboratorio virtual y remoto es un espacio educativo que integra elementos físicos utilizados en la práctica de un concepto, ligados a una asignatura específica, como elementos tecnológicos de hardware y software propios de las tecnologías orientadas hacia la web –Fig. 3. La internet constituye el armazón tecnológico de estas herramientas educativas, que se complementa con elementos de hardware propios de la teoría de redes y de transmisión de datos junto con una implementación física de una práctica o experimento, que a su vez se comunica con un computador que hace las veces de servidor. Los elementos de software ligados a la práctica como tal pueden ser propios del área del conocimiento o no, es decir, puede haber software propietario, software educativo especial o tratarse de aplicaciones desarrolladas sobre lenguajes y plataformas abiertas [1], [3].

| G Web Server                      | E                |
|-----------------------------------|------------------|
| Operate Tools Window Help<br>File |                  |
| Wed, 08 Jul 2009 12:56:30 -0500   | $0d0:00:07 \# 0$ |
| Server 192.168.0.101:80 Running   | Stop &           |

**Fig. 3. Web Server incorporado al Internet Toolkit de Labview** 

# **2. METODOLOGÍA**

# **2.1 Estrategia Metodológica**

El esquema seguido para el desarrollo del proyecto cubre cinco actividades principales:

- 1. Levantamiento del estado del arte y constitución del corpus documental de referencia
- 2. Diseño e implementación de un conjunto de prácticas virtuales de laboratorio para la asignatura de Instrumentación Electrónica
- 3. Desarrollo del sitio web, gestión de contenidos y administración de usuarios
- 4. Montaje, pruebas y puesta a punto de las actividades prácticas a compartir
- 5. Análisis de los resultados obtenidos e implementación de mejoras sobre las prácticas, la página web y los contenidos.

Estas actividades no son mutuamente excluyentes, por lo tanto cada una de ellas puede realizarse simultáneamente con otra u otras si se considera pertinente para lograr los objetivos tecnológicos, metodológicos o didácticos del laboratorio.

# **2.2 Desarrollo Metodológico**

A partir del proceso de levantamiento del estado del arte se constituyó un corpus documental que sirve de referencia en aspectos metodológicos, técnicos y didácticos para el proyecto. También se ha realizado una valoración de desempeño –Tabla 1– de las diferentes opciones de conectividad que ofrece el software que se posee a nivel institucional –Labview. Se diseñaron e implementaron varias prácticas virtuales de laboratorio para la asignatura de Instrumentación Electrónica y se está migrando los contenidos de las prácticas a un sitio web piloto. Adicionalmente, se realizaron pruebas periódicas que sirvieron de apoyo para el análisis y el mejoramiento de los resultados obtenidos.

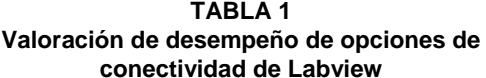

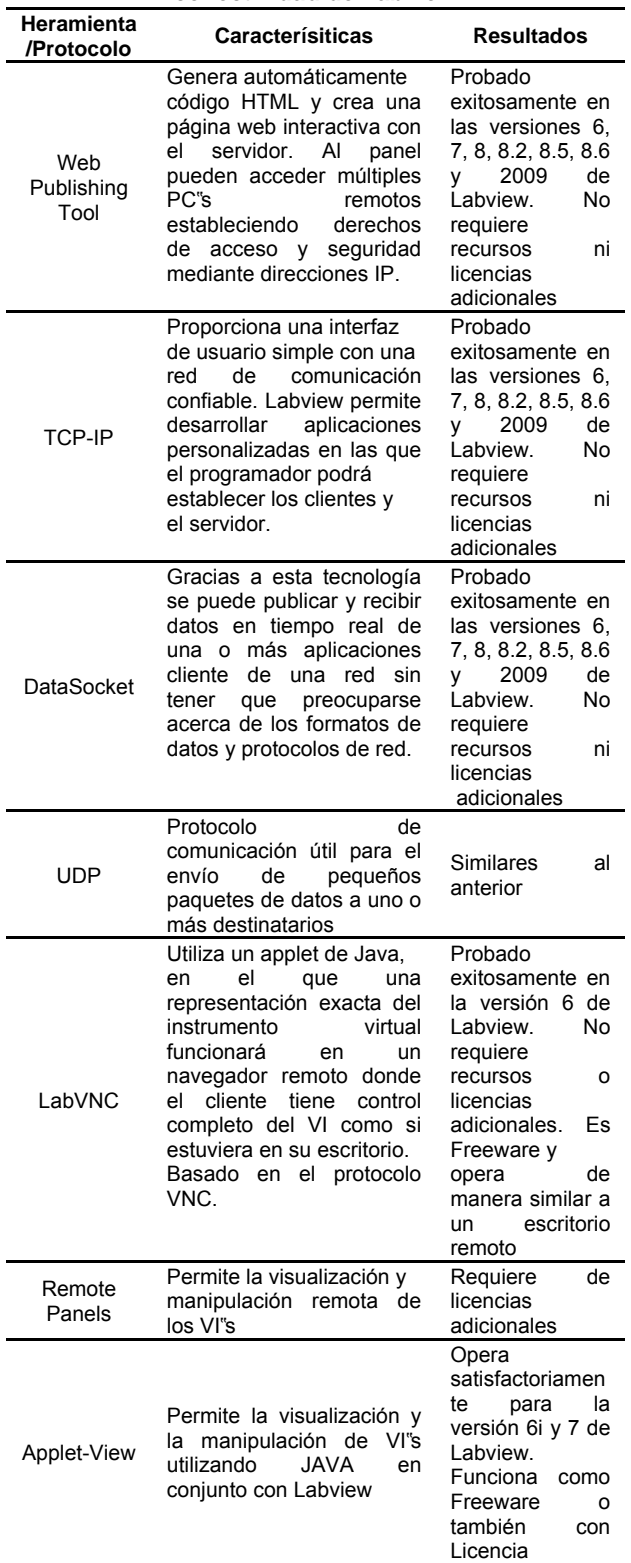

#### Fuente: Autores

De manera paralela a los aspectos tecnológicos de implementación de las prácticas y del laboratorio, se han elegido diferentes directrices didácticas relativas al proceso de enseñanzaaprendizaje inherente a la herramienta. Es así como algunas de las prácticas se han desarrollado bajo el enfoque de aprendizaje basado en

problemas [8]. No obstante, no se desea tener una sola metodología asociada a la concepción de las prácticas, puesto que en este aspecto también el laboratorio, las prácticas y el uso que hagan los estudiantes de éstas, determinarán el rumbo y los ajustes operativos del proyecto.

Se utilizan encuestas como herramientas que permiten asignar una valoración cuantitativa o cualitativa a la percepción de los estudiantes ante el laboratorio virtual propuesto, y su disposición previa ante ítems aptitudinales y actitudinales concernientes a metodologías como, por ejemplo, el Aprendizaje Basado en problemas ABP.

Las encuestas sirven para recoger las impresiones de los estudiantes ante aspectos metodológicos relativos al diseño de la práctica y de sus contenidos asociados, asi como para recoger conceptos ligados a la disposición y funcionalidad del sitio web.

# **2.3 Consideraciones operativas**

Los contenidos de las prácticas y de las asignaturas o recursos relacionados se pueden alojar o no en un sitio web institucional. Usualmente el experimento o práctica debe comunicarse con la página web y se encuentra empotrado en ésta mediante controles, botones, pantallas de video, gráficos, etc. Según sea la implementación desarrollada el usuario podrá tener, entre otras, oportunidades de ingreso a un control de acceso, posibilidad de obtener información relacionada con la asignatura, utilidades para intercambiar opiniones con compañeros y tutores, tener comunicación con el docente y operar a distancia los elementos ubicados remotamente. El docente, a su vez, tiene la oportunidad de realizar seguimiento sobre el desempeño de los estudiantes, obtener estadísticas de los usuarios, realizar labores de asesoría y acompañamiento y verificar la intensidad horaria de las actividades independientes y extraclase que siguen los estudiantes [9 - 11].

# **2.4 Aspectos de optimización**

Los laboratorios basados en la web también ofrecen ventajas en aspectos relacionados con el costo de los elementos implicados en la experiencia práctica, la disponibilidad de espacios y horarios, la posibilidad de realizar observaciones que requieren continuidad en el tiempo de horas, días, semanas, meses, etc., y la oportunidad de realizar de manera segura procedimientos que involucren riesgo para la seguridad de las personas o para la integridad de los elementos o instalaciones en donde se realiza la práctica.

# **2.5 Web hosting y manejo de usuarios**

Para implementar un laboratorio virtual basado en la web es necesario tener una página alojada en un servidor, que puede ser el mismo que aloja la página institucional o una página creada bajo un URL –Uniform Resource Locator– diferente al institucional. El hecho de tener una página permite crear vínculos a otros contenidos relacionados con las asignaturas y con las prácticas, además, se puede tener un área de descarga en la que los estudiantes registrados en el curso puedan bajar los archivos de las diferentes experiencias y actividades [12]. Por su parte Labview maneja la figura de un web server que provee una serie de herramientas de configuración que tienen que ver con aspectos como una lista de usuarios IP autorizados y con el tipo de acciones que pueden realizar sobre los instrumentos virtuales, es decir, si estos solo pueden realizar labores de monitoreo, de control o ambas. Herramientas como *Web Publishing* ofrecen la posibilidad de empotrar los paneles frontales en los web browser y transferir o no el control a los usuarios de la página.

A partir de herramientas especializadas como LabVNC, apoyadas en el concepto de "Virtual Network Computing" o como Internet Toolkit, se pueden tener opciones más elaboradas para la gestión de usuarios y de instrumentos virtuales. También está la opción de control de acceso de usuarios que permite el servidor web, con un archivo de lista de accesos. Otra figura que permite transferir opciones de control y visualización vía web, sin la necesidad de una página, es la de los paneles remotos. Es importante recordar que Labview también ofrece posibilidades de trabajo con programación TCP-IP o UDP y manejo de "sockets" de comunicación – Datasocket– [7], lo mismo que las funciones CGI – Common Gateway Interface– de la librería Internet, que se habilita al instalar el Internet Toolkit y que permite la autenticación de usuarios asignándoles login y password.

# **2.6 Construcción dinámica de páginas web**

Herramientas como el Internet Toolkit de Labview –Fig. 4– permite el trabajo con Common Gateway Interface CGI, una interfaz estándar que permite que programas de pasarela externos se comuniquen con servidores de información como los servidores tipo HTTP [7]. En la web, cuando un cliente envía una petición cuya URL especifica una aplicación CGI –Fig. 5–, el servidor decodifica la petición, carga la aplicación y la ejecuta. La aplicación genera los datos y los regresa al servidor. El servidor envía una respuesta al cliente con estos datos y éste a su vez despliega la respuesta.

Se pueden generar documentos dinámicamente utilizando aplicaciones CGI. Este proceso ayuda

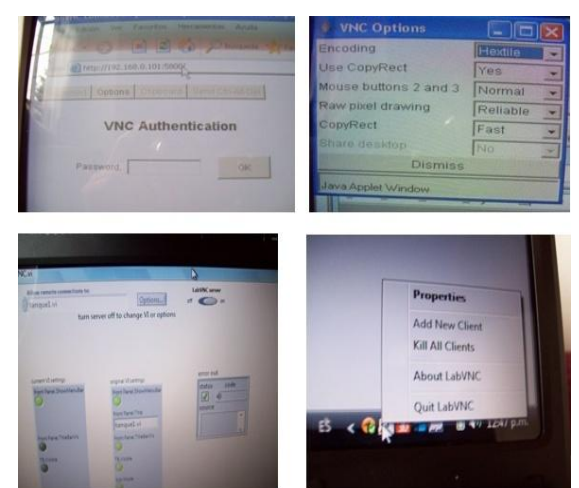

**Fig. 4. Algunas propiedades de configuración y gestión de usuarios de LabVNC** 

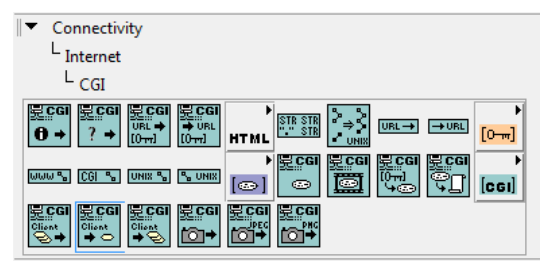

**Fig. 5. Herramientas para el trabajo con CGI en Labview** 

Con software diferente a Labview o utilizando otros esquemas de aplicación para laboratorios virtuales es posible recurrir a otras soluciones para la construcción dinámica del sitio.

# **2.7 Recursos servidor-cliente**

Muchas de las herramientas web de Labview básicamente siguen el esquema de clienteservidor. Con Datasocket, por ejemplo, se habla de Publisher y Subscriber, con Remote Panels de Controller y Controlled, con otras aplicaciones, como LabVNC, se habla claramente de clients, con winVNC de viewers, también se habla de users, en fin, el resultado es básicamente el mismo: proveedor de información y usuario de información. En este caso específico, datos e información de medición y control, pero también tareas de control de accesos, conexión a bases de datos y funciones tradicionales marcadas por el esquema de uno u otro lado –Fig. 6. Es importante anotar que esta asignación de roles no es rígida o definitiva, principalmente en el caso de que las estaciones involucradas en la comunicación posean Labview. Existe, para ciertas situaciones, la facilidad de acceder a utilidades servidor-cliente sin tener Labview instalado en los receptores, a partir de la instalación de complementos como plugins o elementos de software como run-time engine [5]-[7].

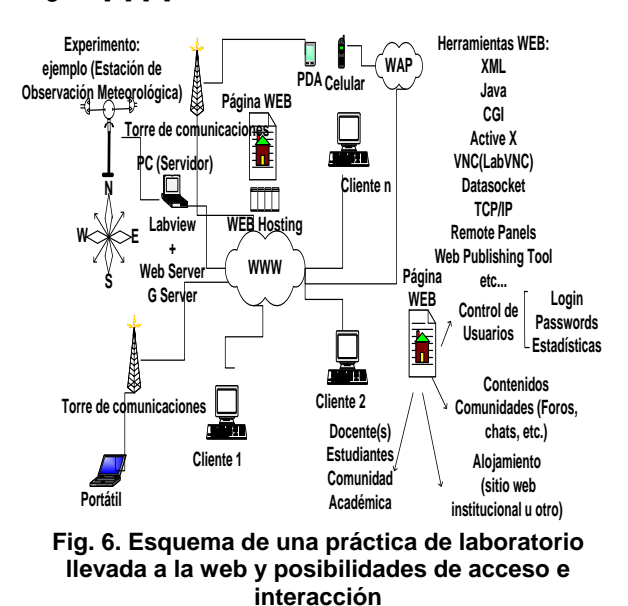

# **3. RESULTADOS PREVIOS**

El proyecto se encuentra aún en fase de desarrollo, hasta el momento se ha implementado completamente una práctica de adquisición de datos con un sensor inteligente de temperatura, esta práctica sirve de referencia para todas las pruebas –Fig. 7. Como materiales se ha elaborado una guía de práctica de laboratorio, se ha habilitado un sitio web, en el que se puede acceder a las guías y a otro material de apoyo a los cibernautas relacionados con las temáticas del curso de Instrumentación Electrónica. También se han aportado contenidos, desarrollados al interior del proyecto, agregándolos al sitio que aloja al grupo del semillero SISUSBMED.

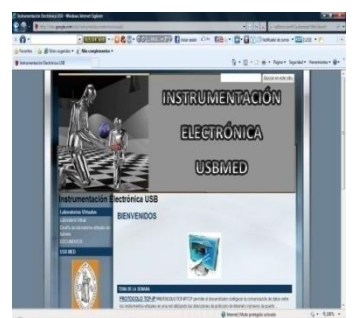

**Fig. 7. Página de inicio del sitio web piloto habilitado para el laboratorio virtual** 

El trabajo se ha socializado con los jefes de línea de investigación de los programas de Ingeniería Electrónica e Ingeniería de Sistemas, y con la comunidad académica de la Facultad a partir de la presentación del proyecto en la modalidad de poster en las II Jornadas de Investigación y con los estudiantes de los cursos de Instrumentación Electrónica y Telemetría, mediante pruebas de campo que se han realizado con ellos.

A partir de las diferentes sesiones de prueba, que se han realizado bajo diferentes escenarios de conectividad y de red con un número variable de usuarios, se ha logrado establecer las condiciones más favorables para el correcto funcionamiento de las prácticas virtuales, desde el punto de vista de Hardware-Software.

Uno de los escenarios más flexibles, tanto para administradores como para usuarios de las prácticas, es aquel en el sólo se requiere tener instalado Labview en el punto del experimento, en el equipo que hace las veces del servidor, y en donde los usuarios se conectan a través de equipos portátiles al experimento, simplemente utilizando un navegador web como Internet Explorer, Google Chrome, Mozilla Firefox, etc.

Aunque este escenario tiene limitaciones en lo que tiene que ver con el control que pueden ejercer los clientes sobre el experimento, presenta gran sencillez de operación y puede ser de utilidad para que un docente pueda compartir en línea, con sus estudiantes –Fig. 8–, un experimento que realiza en una sola tarjeta conectada a un sólo equipo por razones de costo de los dispositivos electrónicos asociados y tamaño y complejidad del experimento en sí.

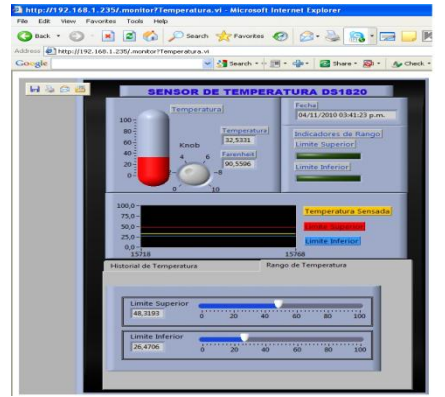

**Fig. 8. Acceso al panel virtual de práctica de medición de temperatura a través de un web browser** 

# **4. DISCUSIÓN DE LOS RESULTADOS**

En cuanto a las pruebas realizadas se han detectado dificultades con la cobertura de la red inalámbrica de la sede, específicamente en el sitio en donde se encuentran los laboratorios, sin embargo consideramos que este hecho puede solucionarse cuando se terminen las adecuaciones locativas y tecnológicas del edificio. Un ítem que favorece la implementación de prácticas virtuales es el carácter masivo que han tomado los computadores portátiles, aparte de los dispositivos móviles con capacidad de navegación y los smartphones [13]. En la actualidad es común que los estudiantes los porten al interior del campus, por lo que es posible experimentar con ellos en diferentes aspectos temáticos ligados a la asignatura y, al mismo tiempo, implementar escenarios que permitan compartir recursos y montajes de laboratorio entre los estudiantes intrasede en momentos de clase o laboratorio presencial.

Así mismo, es necesario desarrollar herramientas open source para aplicativos como Scilab. open source para aplicativos como Modelica, entre otros [14] [15], que puedan integrarse al laboratorio virtual con contenidos pertinentes para el curso o los cursos que se apoyen a través de esas herramientas. También se debe fortalecer las posibilidades de monitoreo del sitio a partir de la instalación de cámaras con registro estacionario o móvil.

Con la ayuda de complementos, módulos o funciones específicas de Labview, y a nivel de experimentos por fuera de la sede, se han logrado progresos que llevan a un nivel superior el nivel de prestaciones del administrador y dan un mejor tratamiento a ítems como la seguridad y el manejo de los usuarios.

En principio, el hecho de contar con un sitio piloto en la web para el alojamiento de las actividades y prácticas del curso, permite ajustar estrategias que ya están en marcha, y diseñar nuevas aproximaciones a la forma como tecnológica y metodológicamente se planean las actividades para los estudiantes, el público externo y los mismos docentes, tutores, monitores administradores del sitio.

Se ha verificado la operatividad de las prácticas y de los recursos de conectividad de Labview en diferentes escenarios, desde el que se comparten instrumentos virtuales en dos estaciones conectadas punto a punto, pasando por aplicaciones de intranet cableadas, hasta llegar a las experiencias mas recientes con experimentos compartidos sobre la intranet inalámbrica, y sobre internet, entre las residencias de las personas ligadas al curso –Fig. 9.

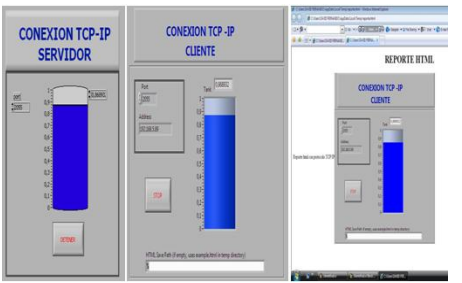

**Fig. 9. Acceso a práctica virtual con TCP-IP y Generación de Reporte tipo HTML en el lado del cliente** 

En la mecánica de desarrollo de las actividades adelantadas hasta ahora se ha identificado la necesidad de empotrar elementos de video, incluso de audio, en las experiencias, y mejorar el nivel de administración de los usuarios y de sus niveles de interacción [16] con los montajes físicos y los dispositivos de medición, control, etc., que hacen parte del experimento.

Respecto del componente metodológico del proyecto, se ha observado que el nivel de apropiación de las Tecnologías de la Información y de las Comunicaciones, así como la concepción que tienen los estudiantes acerca del estudio y de cómo debe ser éste, pueden favorecer en gran medida su respuesta ante desarrollos virtuales. De esta manera se optimiza la efectividad formativa del medio que constituyen los laboratorios, y se potencian más allá de un mero instrumento que soportado sobre una infraestructura tecnológica.

En cuanto a las opciones analizadas se encontró que TCP-IP y UDP junto con Datasocket, proveen gran robustez, fiabilidad e independencia de elementos adicionales a la instalación base de Labview. Adicionalmente, herramientas funciones como el Web Server, el VI Server y Web Publishing Tool, en conjunto con librerías como File I/O y Report Generation, permiten al estudiante y al profesor opciones diversas para el mejor aprovechamiento de las sesiones de práctica y de los datos generados en ellas.

Según lo investigado, lo experimentado y los resultados obtenidos hasta este punto del proyecto, consideramos que un ejemplo de referencia para la práctica de la Instrumentación Electrónica, apoyada en los recursos web de Labview, debe poseer principalmente los siguientes elementos, que pertenecen a ámbitos técnicos, pedagógicos y metodológicos:

- Implementación física del experimento o montaje con una etapa de adquisición de datos que se comunique con Labview.
- Locación física dedicada para la implementación de la experiencia y la ubicación de los equipos de medida, control, cómputo y comunicaciones.
- Computador que reciba los datos del montaje y tenga Labview con las herramientas de Web Server y de comunicación con Internet. habilitadas y debidamente configuradas.
- Conexiones habilitadas a Intranet e Internet.
- Página web con su respectiva gestión de webhosting y herramientas habilitadas para la modificación y actualización de contenidos, y el control y la atención de usuarios.
- Contenidos desarrollados, como guías de práctica, formatos de informes, tutoriales, lecciones, foros, chats, zonas de descarga, etc.
- Filosofía pedagógica transversal a la asignatura y al plan de formación establecido para el programa de pregrado.
- Usuarios con los equipos debidamente configurados y provistos de los programas,

complementos y aplicativos necesarios para poder adelantar las actividades relacionados con el Laboratorio Web.

- Usuarios con privilegios –administradores, docentes, tutores– que puedan realizar cambios sobre el sitio web y sobre las prácticas, en aspectos como contenidos, operación, habilitación, entre otras.
- Voluntad institucional y compromiso con la gestión y mejora continua de los recursos y seguimiento al desempeño de la herramienta, y la estrategia educativa que representa el Laboratorio Virtual.

# **4. CONCLUSIONES Y TRABAJO FUTURO**

En el próximo semestre académico se integrarán contenidos y algunas prácticas de la asignatura Telemetría al sitio. También se trabajará en la construcción de un sitio sobre un host que permita la administración de los usuarios en aspectos como la autenticación; se trabajará en el desarrollo de funciones que permitan la interacción de los usuarios con las experiencias y al docente el seguimiento de la participación de los estudiantes. Dentro de esta línea de trabajo se debe fortalecer los medios de participación e interacción de la comunidad que se beneficia del laboratorio, mediante herramientas como el chat, los foros, etc.

El proyecto incorporará en sus fases de desarrollo diferentes herramientas y estrategias que permitan integrar cada vez de manera más amplia e interactiva a docentes y estudiantes. El alojamiento de simulaciones, registros de prácticas, prácticas, guías, presentaciones, documentos, artículos, foros, chats, estadísticas y otros elementos, propios de los ambientes virtuales de aprendizaje, le dará a los docentes y a los mismos estudiantes la oportunidad de construir<br>procesos de enseñanza-aprendizaje más enseñanza-aprendizaje continuos, es decir, menos atomizados o centrados en especificidades de cada unidad temática, y enmarcados dentro de una comunidad académica con objetivos e intereses comunes con un espacio para el debate, el estudio y la experimentación.

Como aspectos sobre los que deben centrarse las líneas de acción del proyecto, en el corto y mediano plazo, está el fortalecimiento del sitio web, la elaboración y actualización de los contenidos del sitio y la gestión de usuarios, la integración con herramientas y recursos open source, y las actividades que permitan llevar la acción académica a redes sociales y a dispositivos móviles.

Otro frente importante es el de la implementación y adecuación de espacios físicos al interior de la universidad, que sirvan de marco estructural en lo locativo-tecnológico para soportar las experiencias

y las implementaciones necesarias para atender los cursos en sus diferentes instancias a lo largo de los semestres académicos.

Se trabaja actualmente en la integración del proyecto a planes institucionales, regionales y nacionales de formación mediante herramientas virtuales, enmarcado dentro de las estrategias macro adoptadas a nivel de ciudad, departamento y país en los últimos años.

El próximo paso consiste en avanzar, de la fase de pruebas y experimentación con la herramienta de los laboratorios virtuales, a una fase de operatividad e incorporación activa a cursos como Instrumentación Electrónica y Telemetría, que normalmente se ofrecen a estudiantes que cursan sus últimos semestres de formación en Ingeniería.

La implementación de un Laboratorio Virtual y remoto basado en la web requiere el compromiso de recursos técnicos, económicos, institucionales, pedagógicos y de disponibilidad continuada en el tiempo. En lo relativo a aspectos de investigación continuada, seguimiento y refuerzo de actividades de aprendizaje de los estudiantes, formación y fortalecimientos de comunidades académicas, y establecimiento de vínculos entre todos los actores de las instituciones educativas, los laboratorios virtuales brindan un gran campo de nuevas oportunidades.

Las TICs se encuentran en un punto de maduración inmejorable para la implementación de experimentos educativos como los laboratorios virtuales basados en la web. El país y, en particular, la región, poseen recursos humanos y tecnológicos apropiados para el desarrollo de experiencias de este tipo. En ese orden de ideas, es inherente al compromiso que deben tener los actores del proceso docente-educativo, la búsqueda e implementación de nuevas formas de enseñanza-aprendizaje más acordes a los vientos tecnológicos actuales, y a las expectativas de la sociedad actual.

Los laboratorios virtuales no deben verse como un reemplazo de las prácticas in situ, sino como un complemento académico de éstas, y como una forma de optimización de los tiempos, de los recursos y de acortamiento de las distancias físicas y tecnológicas propias de países en vía de desarrollo.

**Sitio web de contenidos del laboratorio virtual:**  *http://sites.google.com/site/instrumentacionelectro nicausb/* 

# **REFERENCIAS**

1. H. Vargas, R. Dormido, N. Duro, S. Dormido-Canto, "Creación de laboratorios virtuales y remotos usando easy java simulations y Labview". *XXVII Jornadas de*  *Automática*, Almería, España, pp. 1182-1188. Septiembre, 2006.

- 2. C. Zuluaga, C. Sánchez y E. Rodríguez, "Laboratorio de automática vía Internet LAVI". *Revista iberoamericana de automática e informática industrial*, Vol. 2, No. 2, pp. 30-35. 2005.
- 3. F. Candelas, F. Torres, P. Gil, F. Ortiz, S. Puente y J. Pomares, "Laboratorio virtual remoto para robótica y evaluación de su impacto en la docencia". *Revista iberoamericana de automática e informática industrial*, Vol. 1, No. 2, pp. 49-57. 2004.
- 4. A. A. Taleb, A. Fahli et M. Moussetad, "Mise en Oeuvre d"une Télé-Séance de TP de Physique Nucleéaire "Rétrodiffusion de Particules  $\alpha$ ", 5 *International Conference: Sciences of Electronic Technologies of Information and Telecommunications, SETIT 2009*. Hammamet, Tunisia. March 22-26, 2009.
- 5. L. K. Wells and J. Travis, "Labview for Everyone". USA: Prentice Hall. 586 p. 2001.
- 6. R. Bitter, T. Mohiuddin, M. Nawrocki, "Labview Advanced programming techniques". New York: CRC Press. 520 p. 2001
- 7. J. Travis, "Internet Applications in Labview". New York: Prentice Hall, 601 p. 2000.
- 8. C. Ordosgoitia, G. Meneses, "Laboratorio Virtual Basado en la Metodología de Aprendizaje Basado en Problemas, ABP", *Revista Educación en Ingeniería – ACOFI*, No. 7, pp. 62-73. Junio 2009.
- 9. L. H. Santamaría y J. N. Pérez, "Laboratorio Virtual para el Diseño de Radio Enlaces en un ambiente Grid", *Revista Ciencia e Ingeniería Neogranadina*, Vol. 18, No. 2, pp. 61-76. Diciembre 2008.
- 10. J. A. Sandoval, J. M. Ramírez y A. L. Valencia, "Desarrollo Tecnológico de los Laboratorios Remotos de Estructuras e Ingeniería Sísmica y Dinámica Estructural", *Revista Ciencia e Ingeniería Neogranadina*, Vol. 18, No. 2, pp. 77-99. Diciembre 2008.
- 11. C. F. Ariza y D. Amaya, "Laboratorio Remoto Aplicado a la Educación a Distancia", *Revista Ciencia e Ingeniería Neogranadina*, Vol. 18, No. 2, pp. 131-145. Diciembre 2008.
- 12. A. Yayla y A. Akar, "Web Based Real Time Remote Laboratory with Labview Access for Analog and Digital Communication Courses", *Journal of Electrical & Electronics Engineering*, Vol. 8, No. 2, pp. 671- 681. 2008.
- 13. J. Zambrano, "Aprendizaje Móvil (M-learning)", *Revista Inventum*, No. 7, pp. 36-39. Diciembre 2009.
- 14. Z. Peng y L. Ma. "The realization of SCADA based on Scilab", *International Workshop on Open Source Software SCILAB and its Engineering Applications*, Hangzhou, China, pp. 175-185. 2006.
- 15. G. Skiba, Z. Tomasz y B. Andrzej, "Rapid Control Prototyping with Scilab/Scicos/RTAI for PC-based and ARM-based Platforms", *International Multiconference on Computer Science and Information Technology*, Wisla, Poland, pp. 739-744, 2006.
- 16. A. Lelevé, H. Benmohamed et P. Prévôt, "Mise à distance de travaux pratiques en automatique", *Revue en ligne skholê*, No. 14, pp 87-99. 2008.